#### AD109 - Making the Shift From Notes Dev to Web Dev with Angular and Node

#### Kathy Brown, PSC Group

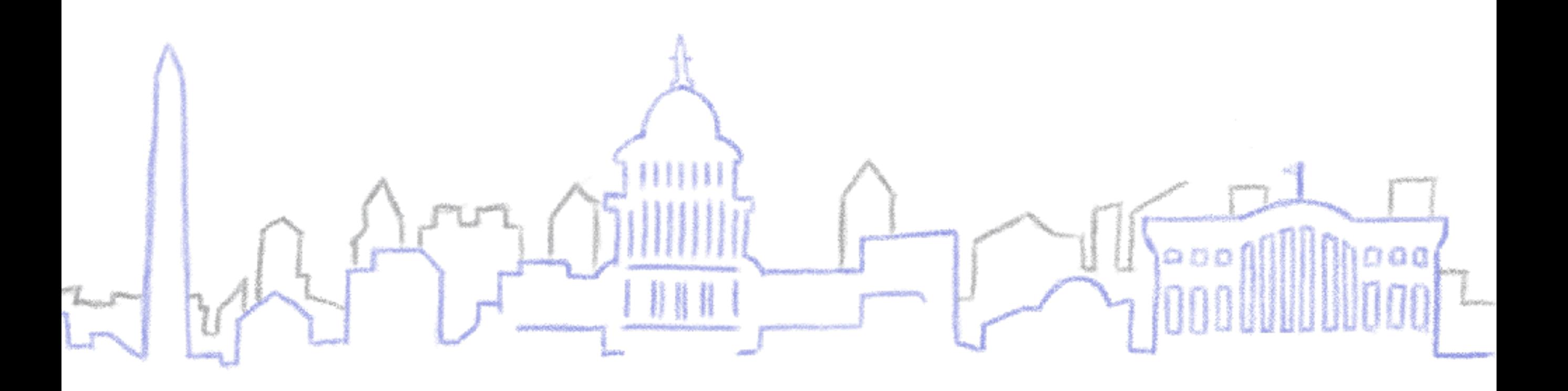

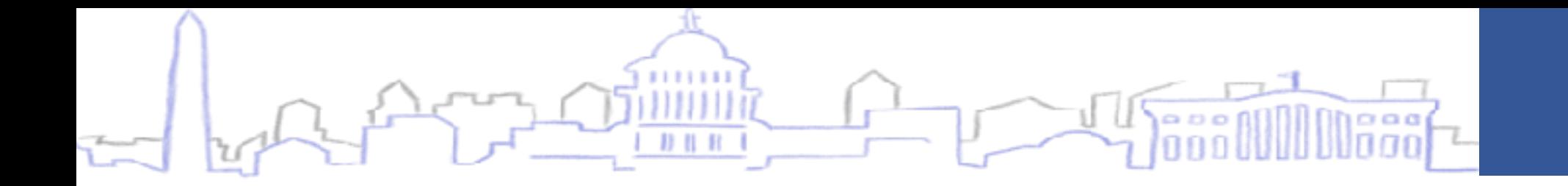

## Our Amazing Sponsors

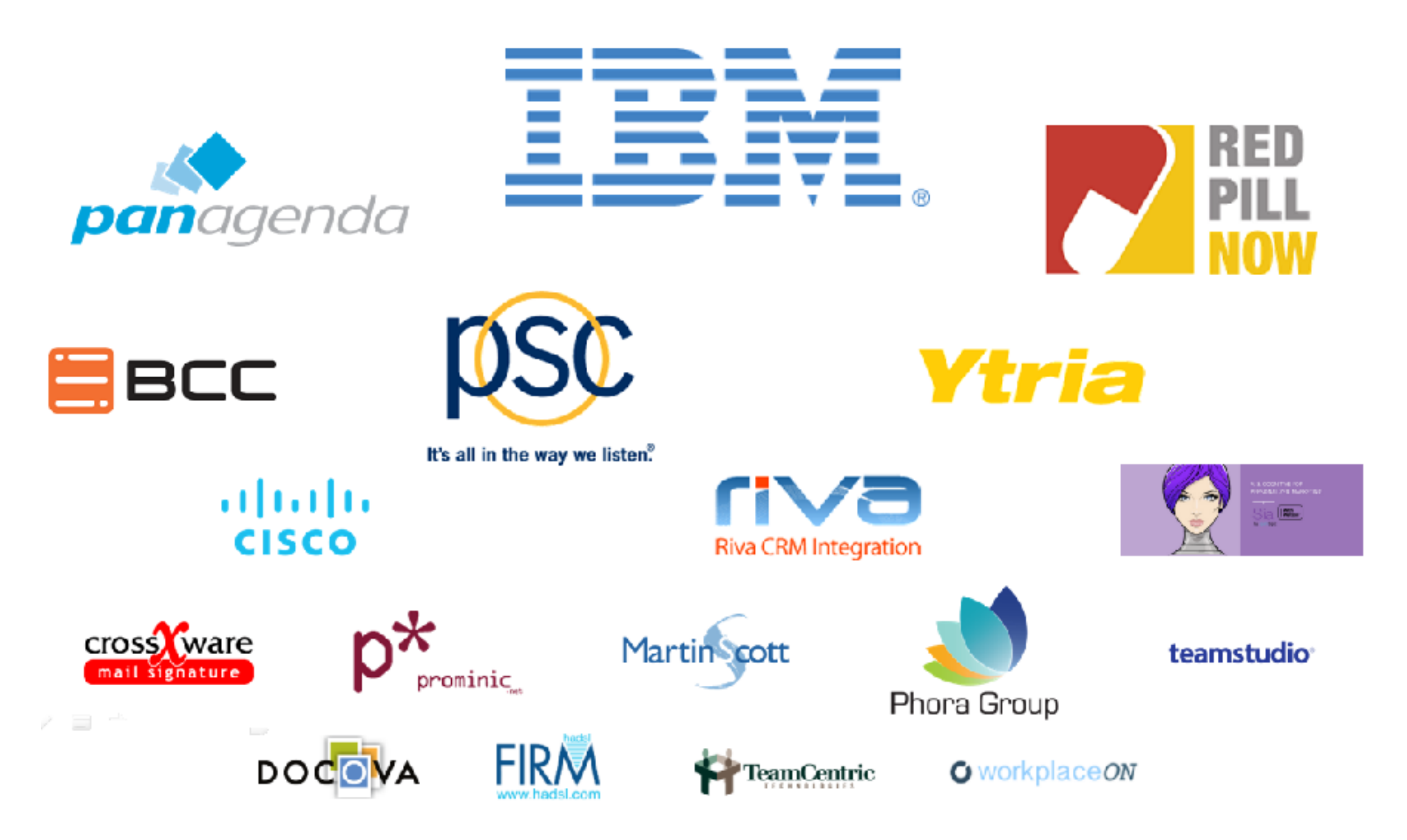

### What We'll Cover

- Comparing Notes and Angular
- Tools To Use
- Comparing concepts
- Tips and pitfalls (mostly pitfalls)

## Who Am I?

- Kathy Brown
	- Senior Consultant, PSC Group LLC
	- IBM Champion
	- Worked with Lotus Notes since 1995
	- [runningnotes.net](http://runningnotes.net) or jamkathybrown.com
	- @IamKathyBrown

### Important Notes

- I love Notes and Domino
- This is not a session to teach you Angular
	- [https://www.udemy.com/the-complete-guide-to](https://www.udemy.com/the-complete-guide-to-angular-2/learn/v4/overview)[angular-2/learn/v4/overview](https://www.udemy.com/the-complete-guide-to-angular-2/learn/v4/overview)
	- <https://angular.io/guide/quickstart>
	- Stack Overflow

## Comparing Notes and Angular

- It's a bit like apples and oranges
	- They're both fruit, right?
- Let's look at the applications

## Tools To Use

- Webstorm, Visual Studio Code, many more
	- YOU choose
	- Welcome to modern tools
	- Even on your mac!
- Angular and Node
	- Create a server
	- Easily create a skeleton app ng new my-app
	- Easily add components ng generate component site-header
		- Browser automatically updates!
- <https://www.sitepoint.com/ultimate-angular-cli-reference/>

## Comparing Concepts

- Let go of what you think you know
- Modules = XPages? (Spoiler alert: no)
- Components = custom controls? (Spoiler alert: also no)

## Tips and Gotchas

- Architecture is really important (passing data example)
	- <https://angular.io/guide/component-interaction#component-interaction>
- Things that are cool, can also bite you (CSS example)
- jQuery timing can trip you up
- Not everything works the way you think it should
	- < a href="#"> aka Routing
- Just like XPages (or really any framework, language, etc), over-engineering can make your life more difficult
- Use starter apps from sites like github (but buyer beware, as always)
- StackOverflow is your friend (if it wasn't already) (watch version)

#### PSC MWLUG 2017

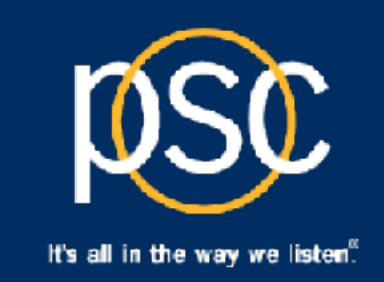

# What's Your Mission? Modernize or Migrate?

#### PSC is a Proud Gold Sponsor of MWLUG '17.

Join PSC's John Head and Kathy Brown for these insightful MWLUG sessions:

#### Wednesday, August 9

BP110 | The Data & Analytics Journey - Why It's More Attainable

for Your Company Than Ever Before J. Head 1:00p - 1:45p | Plaza Ballroom 2

#### Thursday, August 10

AD109 | Making the Shift - From Notes Dev to Web Dev

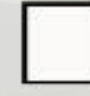

with Angular and Node K. Brown 10:00a - 10:45a | Beach Room

BP102 | Collaboration and Productivity From the Other Side J. Head 1:00p - 1:45p | Beach Room

**PSC's Application Expertise Can Help You Plan and Achieve Your Data Goals.** 

- Application Modernization
- · Integration

VISIT US

VISITUS average

Table #410 an

hance to WECho

Show!

- . Modern Web and Mobile Development
- · Data Modernization
- Strategy, Planning and Transition
- · Governance and Compliance

It's all in the way we listen<sup>®</sup> www.psclistens.com 800-592-8003 in /psc-group-lic | @PSCGroup

psc

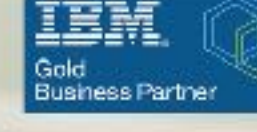

Microsoft Partner Microsoft

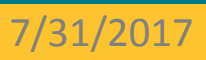

## Thank You!

- [runningnotes.net](http://runningnotes.net) or jamkathybrown.com
- @IamKathyBrown